## **New case**

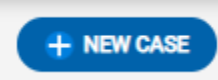

Click this icon to register new case. Or use keyboard shortcut  $z + i$  on the keyboard.